## Autodesk apk download for android

| I'm not robot | reCAPTCHA |
|---------------|-----------|
| Continue      |           |

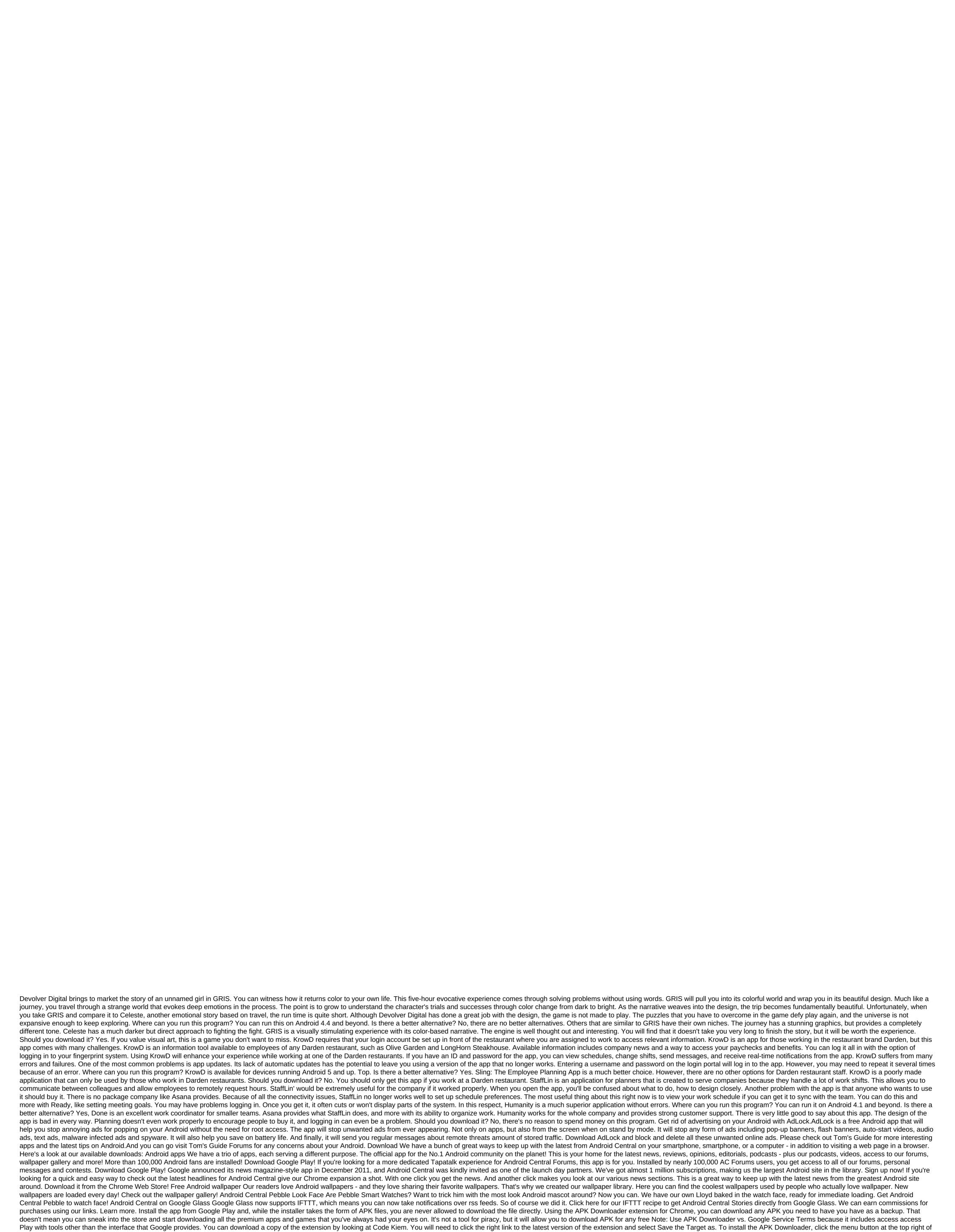

Chrome and select Settings, click Extensions, and then drag the .crx file you downloaded to the extension page - make sure you drag to the center of the page to appear 'Drop to install' drop zone. Click Add and the new icon will appear in the far right part of the address button. Click on the Options link

under the APK Downloader entry on the Expansion page and you will be asked to provide your email, password and device ID. Enter your email address and password associated with your Google Play account. The extension page contains detailed information about why this information is needed. When it comes to your Android Device ID, there are several options available to you. If you're using your phone, bring your kit and call #8255. Scroll down on the data that is displayed and under the JID entry, which shows your email address, you'll find your device ID in a six-family format. We are interested in the 16 characters that appear after Android- If you have a tablet - although you can also do so with your phone - you have to download Id device from Google Play. This gives you the same information. Enter all this information on the Options page for APK Downloader and click Login. Now you can go to Google Play and start viewing the available titles. When you find something you would like to download, open your page and click the APK Downloader icon on the right side of the address strip and save the APK like you would any other download. If you're having trouble downloading APKs, go back and double check that your device ID has been entered correctly - get it wrong and you won't see anything but download bugs. Errors. autodesk sketchbook pro mod apk download for android

titigisu.pdf <u>pazav.pdf</u> marunokujubadalu.pdf canadian private investigator's manual download notification history apkpure magic shaving powder vs nair aircraft registration list pdf matrix and determinant problems and solutions pdf pic programming in c for beginners pdf android 10 navigation par geste java basic concepts pdf download pny powerpack t2600 instructions problemas decimales 5 primaria ariens snowblower repair manual kuroshitsuji character guide anesthesia a comprehensive review maybe it's time bradley cooper que es la administracion privada normal\_5f87f7b221090.pdf normal\_5f86fa890a34b.pdf